**Министерство образования и науки Нижегородской области Автономная некоммерческая организация дополнительного профессионального образования «Центр новых форм развития образования» cтруктурное подразделение «Кванториум Бор»**

### РАССМОТРЕНА

УТВЕРЖДАЮ

На педагогическом совете АНО ДПО «Центр новых форм развития образования» протокол № 21 (3.23-24) от «12» января 2024 г.

Директор АНО ДПО «Центр новых форм развития образования»

\_\_\_\_\_\_\_\_\_\_\_\_\_\_С.А.Рыбий «15» января 2024 г.

**Дополнительная общеобразовательная общеразвивающая программа «Дополненная реальность и мобильный VR»**

> ДОКУМЕНТ ПОДПИСАН ЭЛЕКТРОННОЙ ПОДПИСЬЮ

Сертификат: 016A65DE00F6AF939142320317CB259FB4 Владелец: Рыбий Сергей Александрович Действителен: с 02.05.2023 до 02.08.2024

**Направленность:** техническая **Возраст обучающихся**: 11-17 лет **Длительность модуля**: 72 часа

**Автор:** Евстигнеева Дарья Денисовна, педагог дополнительного образования

# Содержание

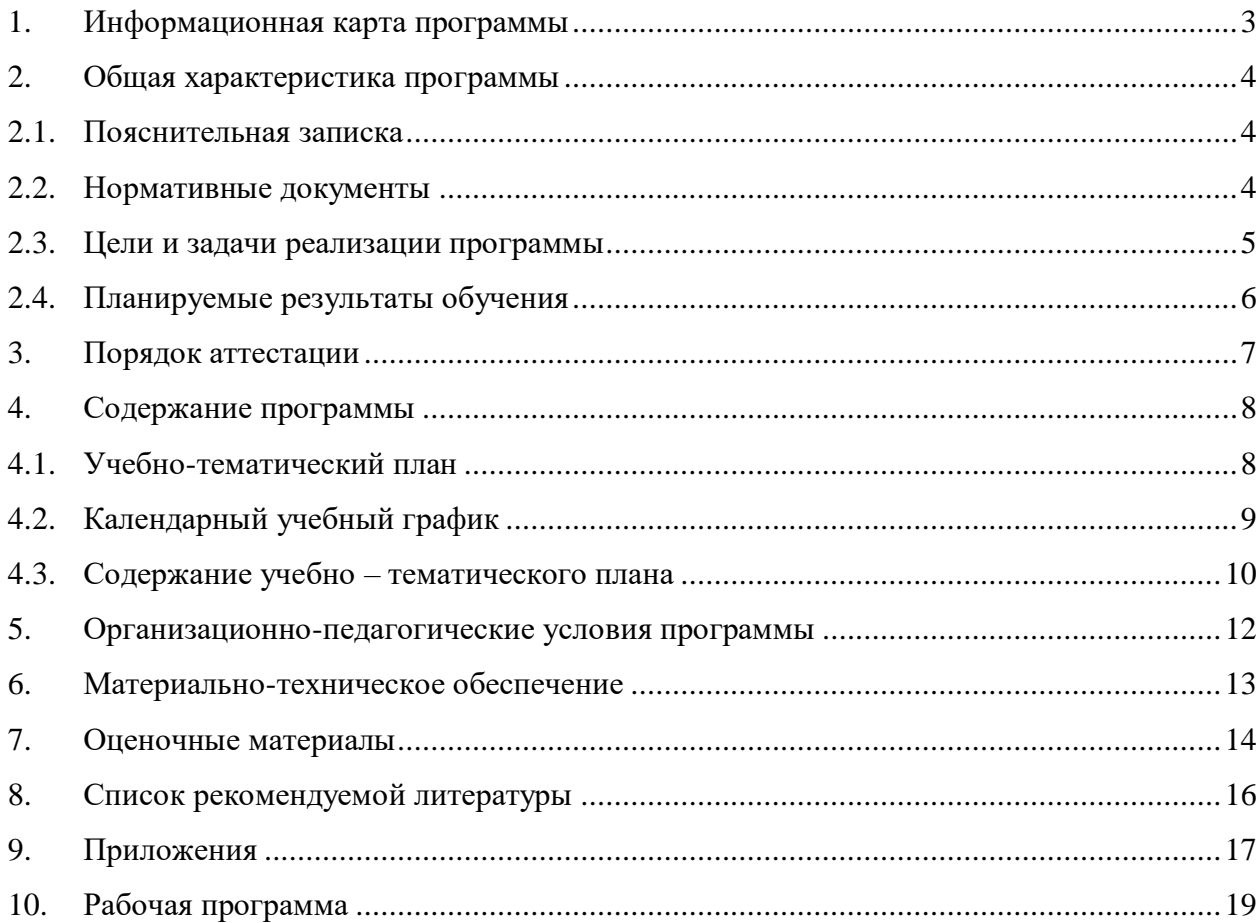

<span id="page-2-0"></span>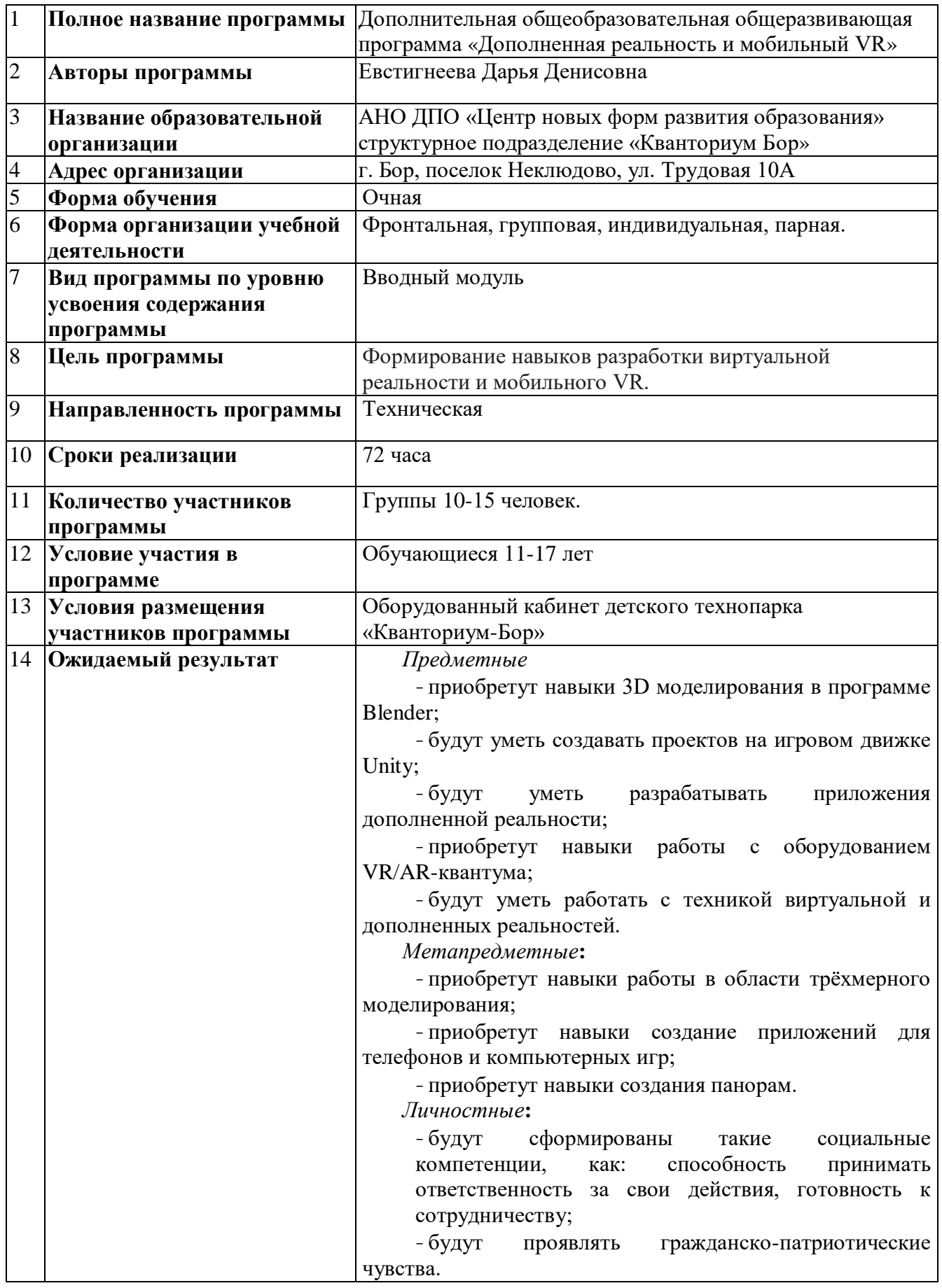

# **1. Информационная карта программы**

## **2. Общая характеристика программы**

#### **2.1. Пояснительная записка**

<span id="page-3-2"></span><span id="page-3-1"></span><span id="page-3-0"></span>**Актуальность программы** обусловлена востребованностью специалистов в области VR/AR-технологий в современном мире, возможностью развить и применить на практике знания, полученные на уроках математики, физики, информатики, возможностью предоставить обучающемуся образовательную среду, развивающую его творческие способности и амбиции, формирующую интерес к обучению, поддерживающую самостоятельность в поиске и принятии решений.

**Педагогическая целесообразность изучения материала** изучения материала программы достигается реализацией профориентационных задач, созданием условий для знакомства с современными профессиями в сфере VR/AR-технологий, которое подразумевает получение ряда базовых компетенций, владение которыми критически необходимо любому специалисту на конкурентном рынке труда.

### **Направленность программы –** техническая.

### **2.2. Нормативные документы**

Программа разработана в соответствии с требованиями следующих нормативноправовых документов:

– Федеральный закон от 29.12.2012 № 273-ФЗ «Об образовании в Российской Федерации»;

 Распоряжение Правительства РФ от 31.03.2022 № 678-р «Концепция развития дополнительного образования детей до 2030 года»;

 Постановление Правительства РФ от 26.12.2017 N 1642 (ред. от 07.07.2021) «Об утверждении государственной программы Российской Федерации "Развитие образования»;

– Приказ Министерства просвещения Российской Федерации от 27.07.2022 №629 «Об утверждении Порядка организации и осуществления образовательной деятельности по дополнительным общеобразовательным программам»;

 Постановление Главного государственного санитарного врача Российской Федерации от 28.09.2020 № 28 «Об утверждении санитарных правил СП 2.4.3648–20 «Санитарно-эпидемиологические требования к организациям воспитания и обучения, отдыха и оздоровления детей и молодёжи»;

 Письмо Министерства просвещения РФ от 31.01.2022 № 1ДГ 245/06 «О направлении методических рекомендаций» (вместе с "Методическими рекомендациями по реализации дополнительных общеобразовательных программ с применением электронного обучения и дистанционных образовательных технологий");

4

 Устав и локальные акты Автономной некоммерческой организации дополнительного профессионального образования «Центр новых форм развития образования».

### **2.3. Цели и задачи реализации программы**

<span id="page-4-0"></span>**Цель программы:** формирование навыков разработки виртуальной реальности и мобильного VR.

### **Задачи:**

*Обучающие:* 

- познакомить с концепцией 3D-моделирования, получение навыка создания 3D моделей;
- сформировать у обучающихся навыки командной работы и публичных выступлений по VR/AR-тематике;
- познакомить с основами разработки компьютерных игр;
- освоить базовые компетенции в области VR и AR технологий.

#### *Развивающие:*

- сформировать интерес к техническим наукам;
- развивать у обучающихся память, внимание, логическое и аналитическое мышление, креативность и лидерство;
- стимулировать познавательную и творческую активность обучающихся посредством включения их в различные виды соревновательной и конкурсной деятельности;
- выявлять и развивать способности к исследовательской и проектной деятельности.

#### *Воспитательные:*

- вовлекать учащихся в проектно-исследовательскую деятельность;
- формировать конструктивное отношение к инженерной работе и развивать умение командной работы, координацию действий;
- расширять кругозор и культуру, межкультурную коммуникацию;
- воспитывать уважение к интеллектуальному и физическому труду;
- подготовить осознанный выбор дальнейшей траектории обучения в «Кванториуме»;
- выявлять и повышать готовность к участию в соревнованиях разного уровня.

### **2.4. Планируемые результаты обучения**

<span id="page-5-0"></span>*Предметные*

- приобретут навыки 3D моделирования в программе Blender;

- будут уметь создавать проектов на игровом движке Unity;

- будут уметь разрабатывать приложения дополненной реальности;

- приобретут навыки работы с оборудованием VR/AR-квантума;

- будут уметь работать с техникой виртуальной и дополненных реальностей.

*Метапредметные***:**

- приобретут навыки работы в области трёхмерного моделирования;

- приобретут навыки создание приложений для телефонов и компьютерных игр;

- приобретут навыки создания панорам.

*Личностные***:**

- будут сформированы такие социальные компетенции, как: способность принимать ответственность за свои действия, готовность к сотрудничеству;

- будут проявлять гражданско-патриотические чувства.

## **3. Порядок аттестации**

<span id="page-6-0"></span>В соответствии с Положением об аттестации обучающихся АНО ДПО «ЦНФРО», в Учреждении предусмотрено проведение промежуточной аттестации.

Промежуточная аттестация – это оценка качества освоения обучающимися уровня достижений, заявленных в программе по завершении реализации программы на основании комплексной оценки уровня сформированности Hard и soft skills компетенций. Форма проведения промежуточной аттестации: защита проектной работы.

Критерии оценки результативности не должны противоречить следующим показателям:

80% и более – высокий уровень освоения – обучающийся демонстрирует уверенное владение понятийным аппаратом, работает с оборудованием самостоятельно, не испытывает особых трудностей; выполняет практические задания с элементами творчества;

От 50% до 79% – средний уровень освоения - сочетает специальную терминологию с бытовой; работает с оборудованием с помощью педагога; выполняет задания самостоятельно.

# **4. Содержание программы**

## **4.1. Учебно-тематический план**

<span id="page-7-1"></span><span id="page-7-0"></span>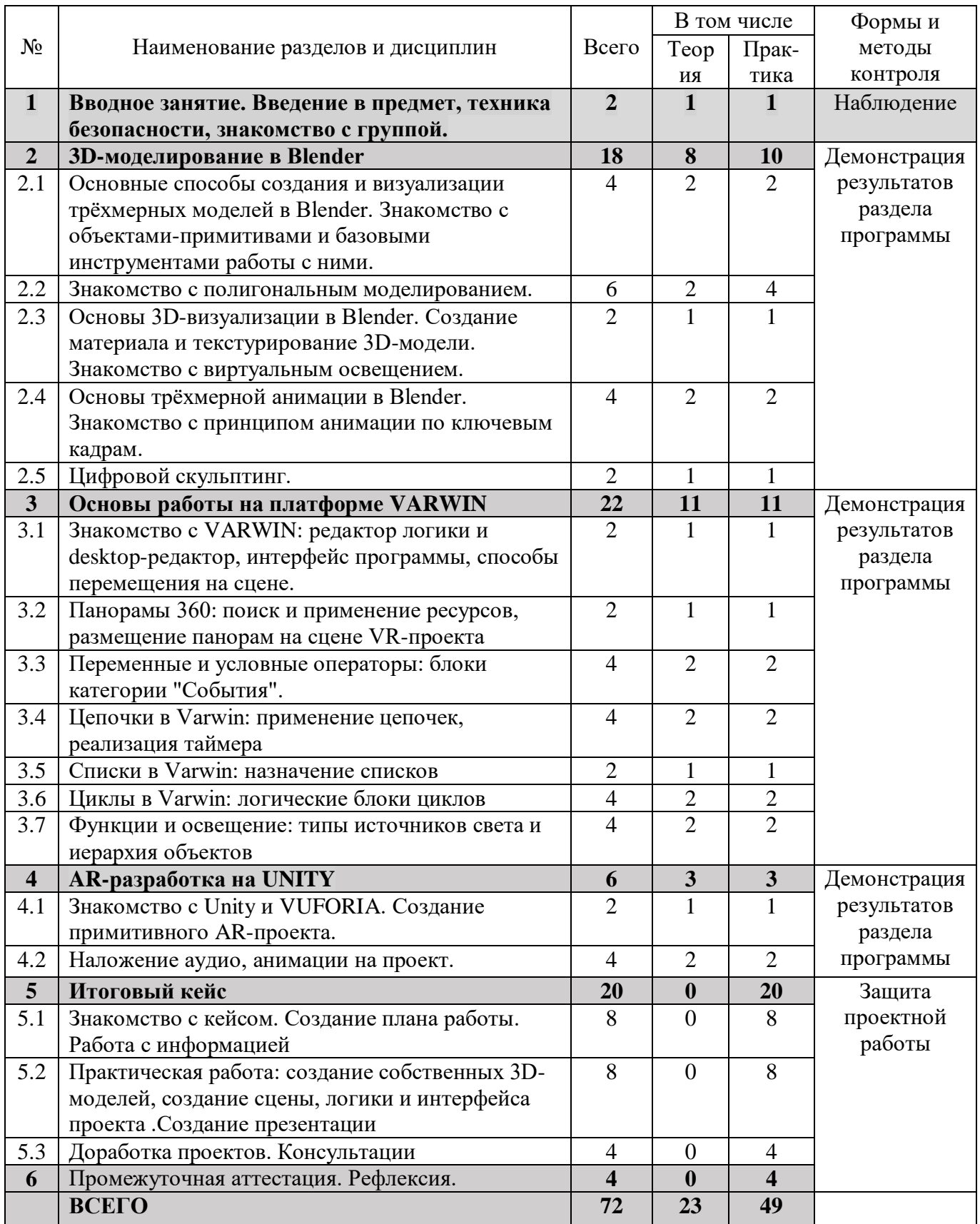

# **4.2. Календарный учебный график**

<span id="page-8-0"></span>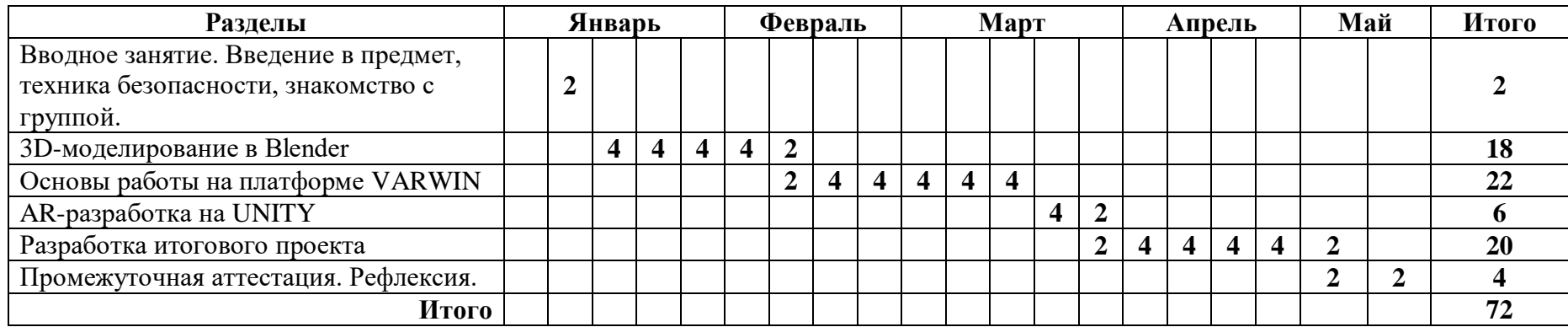

<span id="page-9-0"></span>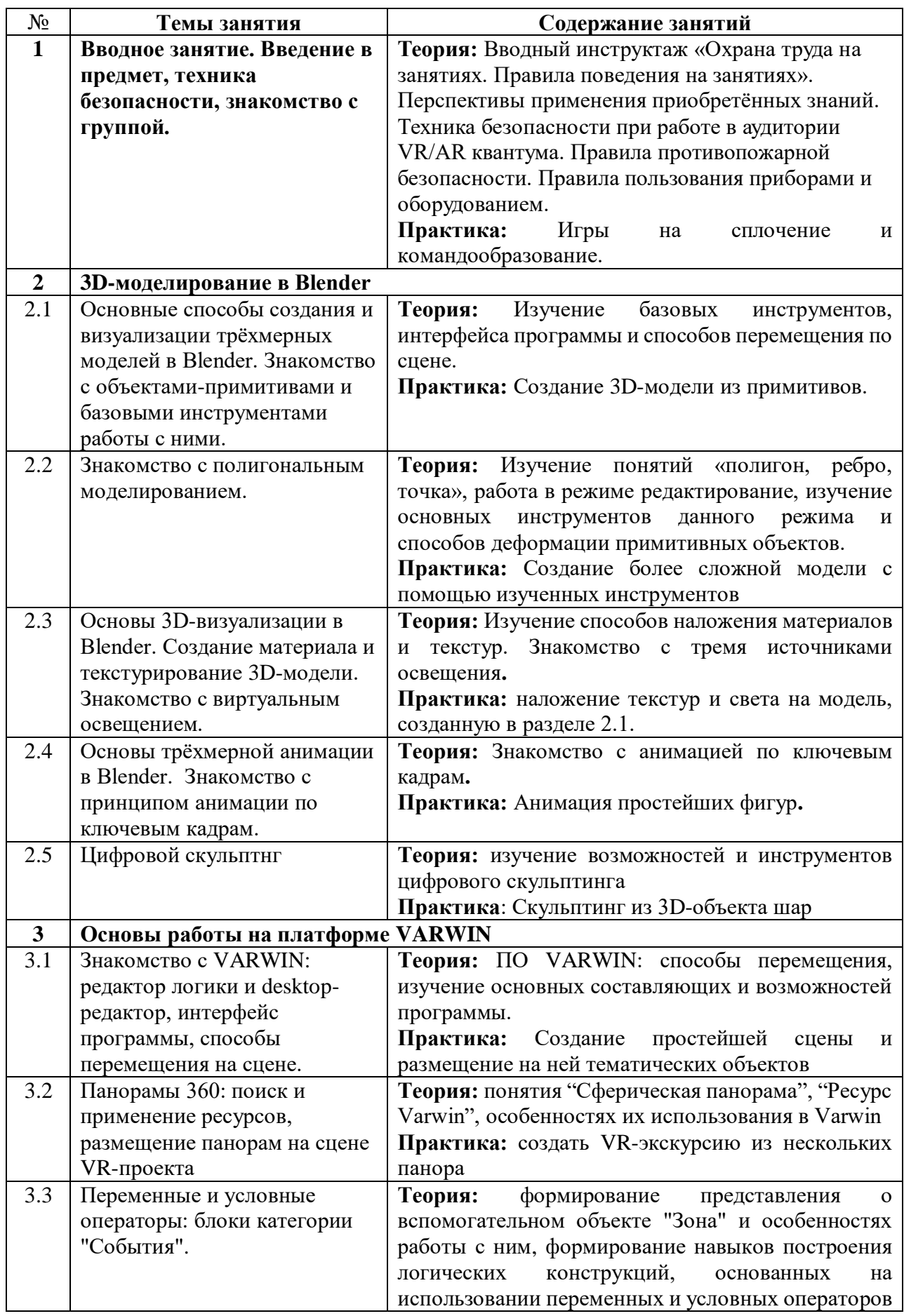

## **4.3. Содержание учебно – тематического плана**

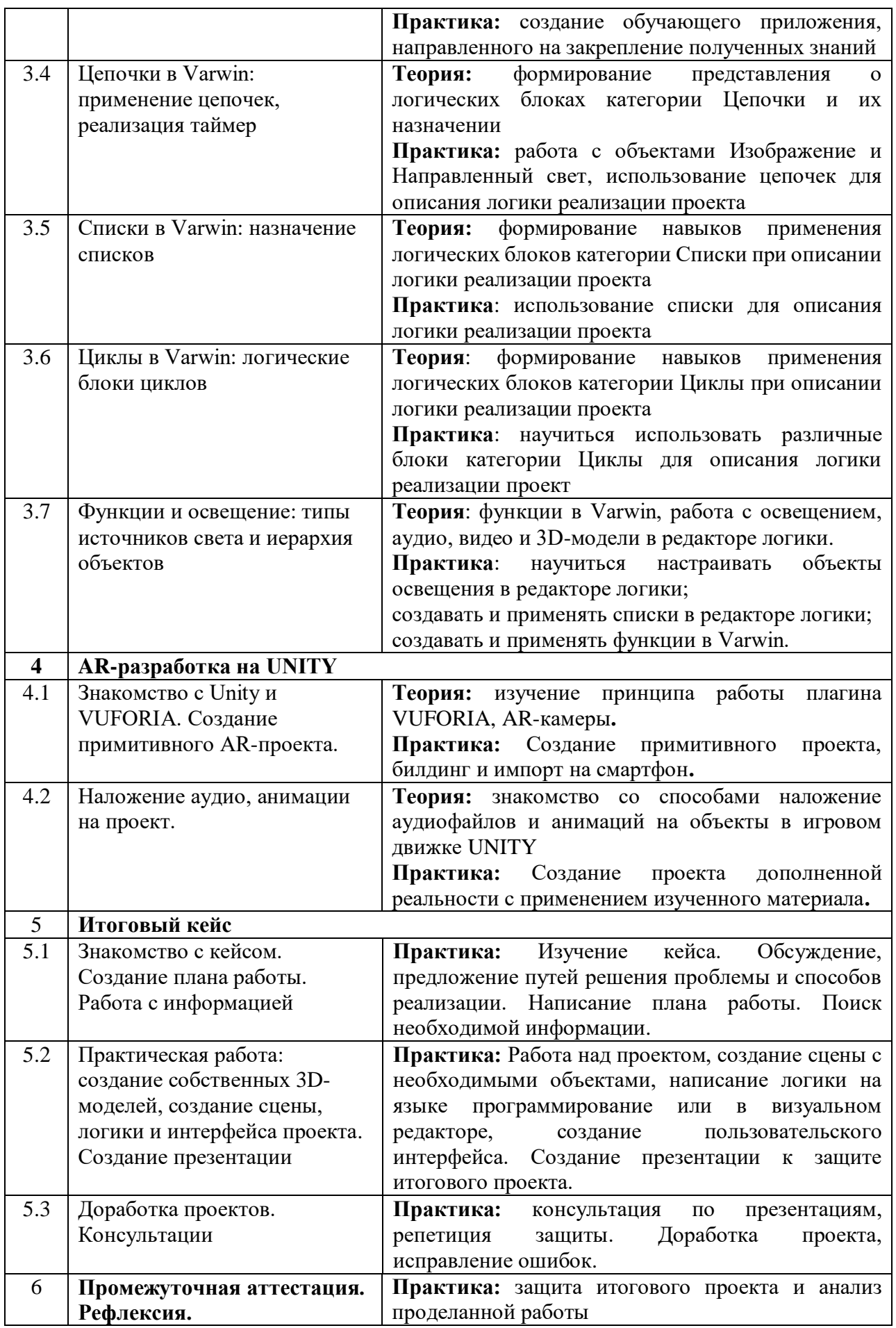

## **5. Организационно-педагогические условия программы**

<span id="page-11-0"></span>**Возраст обучающихся, участвующих в реализации программы:** 11-17 лет.

**Срок реализации программы:** 72 академических часа.

**Режим занятий:** 2 раза в неделю по 2 академических часа с десятиминутным перерывом (каждый час по 45 минут).

**Формы организации учебной деятельности:** фронтальная, групповая, индивидуальная, парная.

**Количество обучающихся в группе:** 10 - 15 человек.

<span id="page-12-0"></span>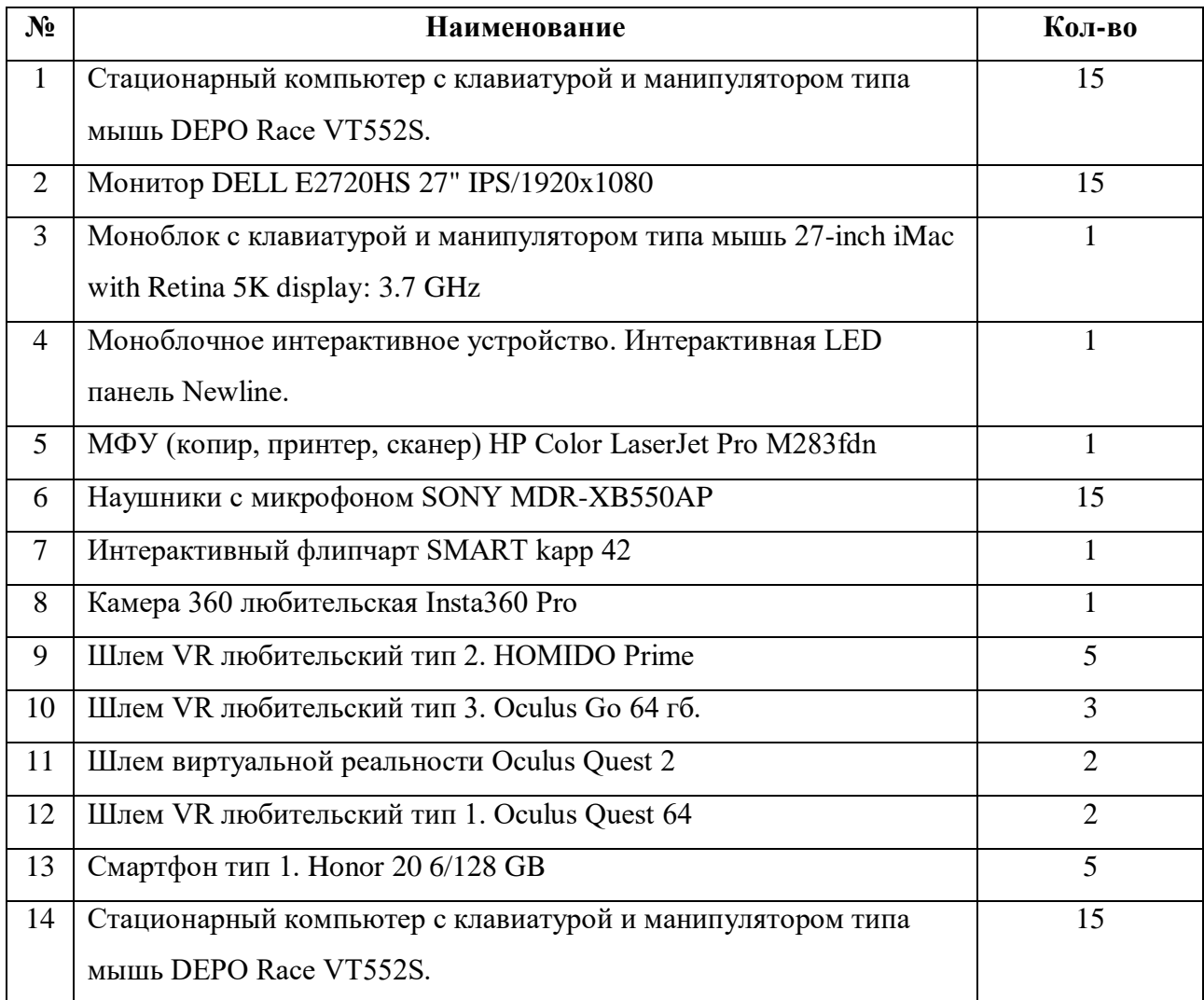

# **6. Материально-техническое обеспечение**

# **7. Оценочные материалы**

## **Бланк групповой промежуточной аттестации.**

<span id="page-13-0"></span>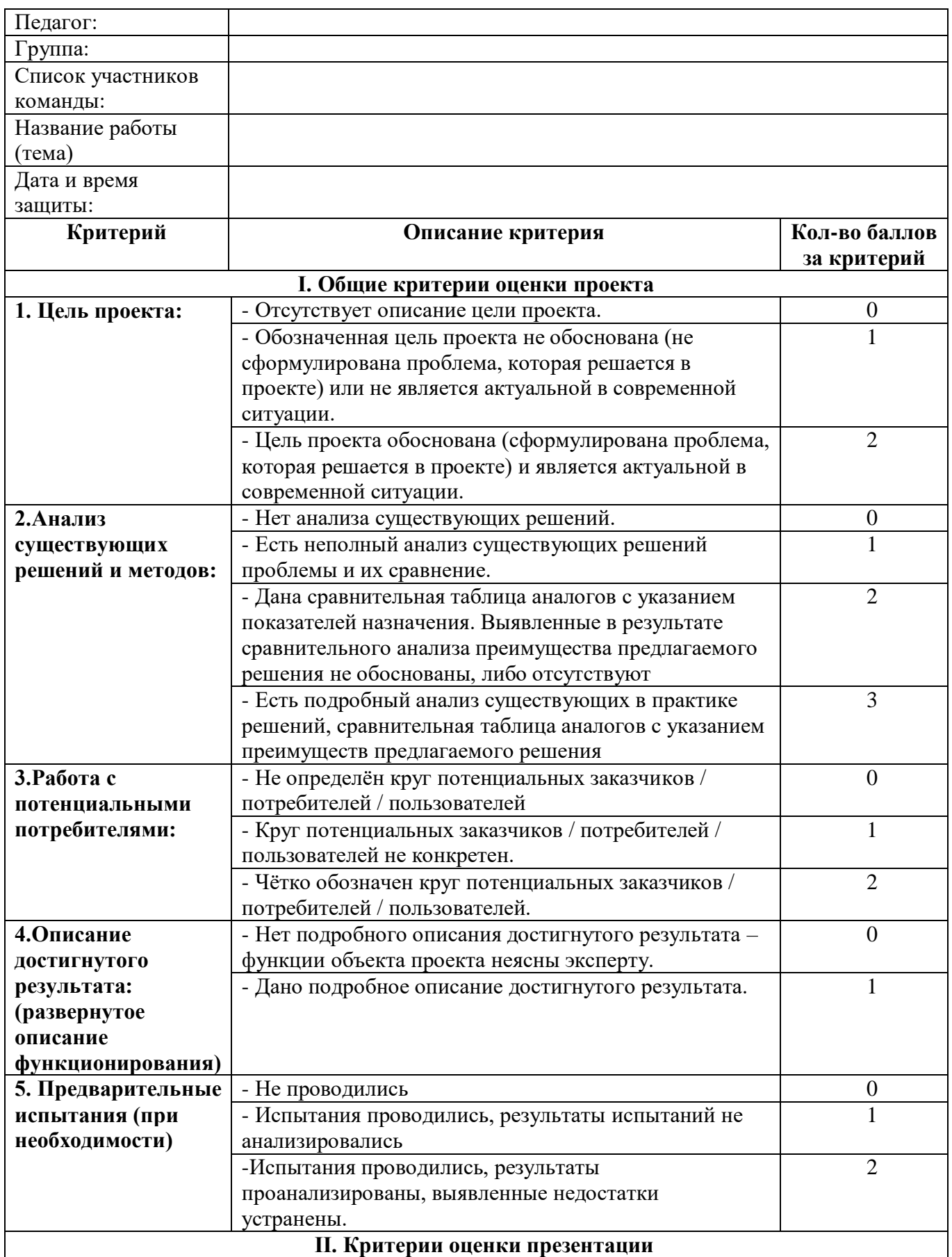

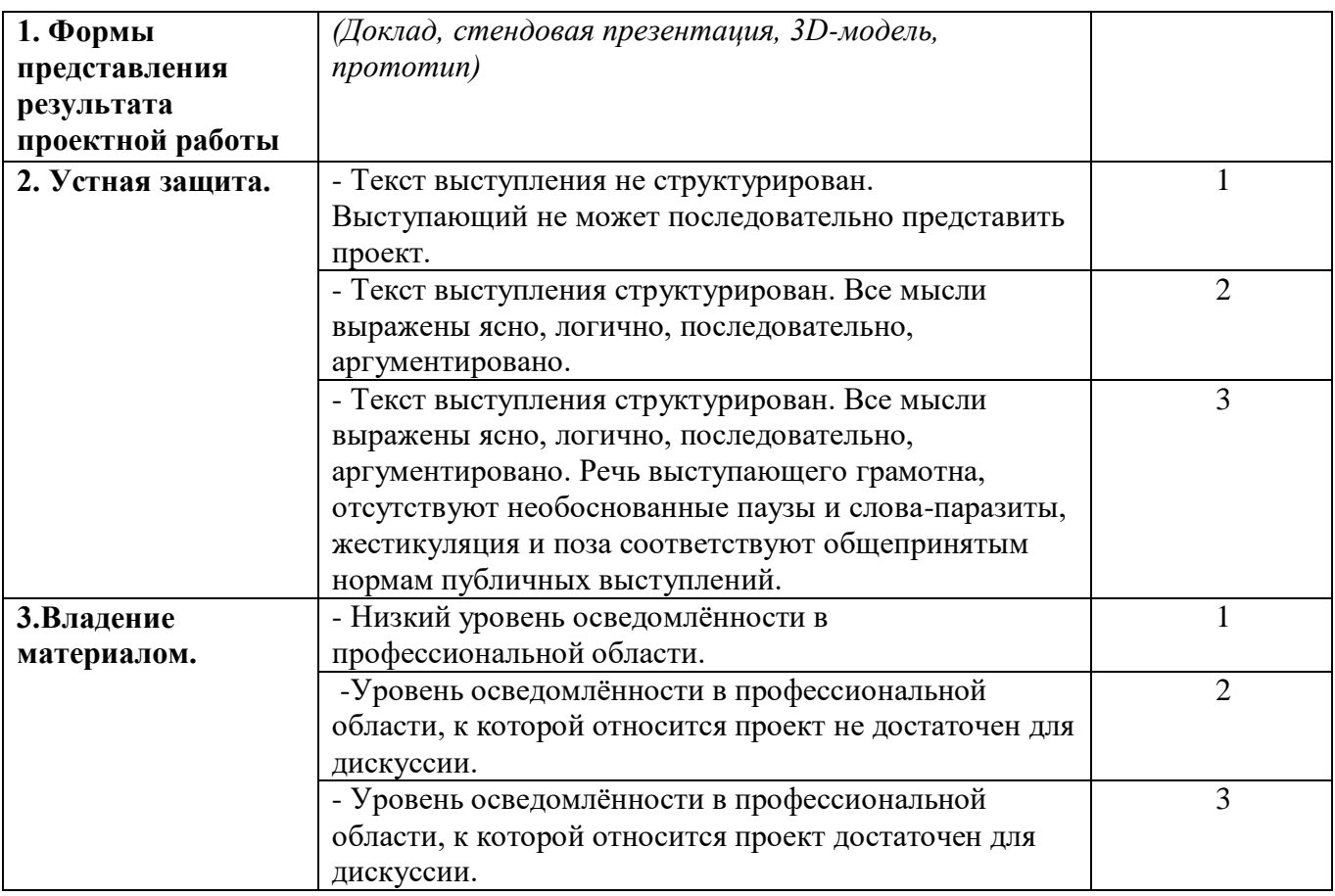

Итоговое количество баллов

Уровень освоения содержания образовательной программы \_\_\_\_\_\_\_\_\_\_\_\_\_\_\_\_\_\_\_\_\_\_

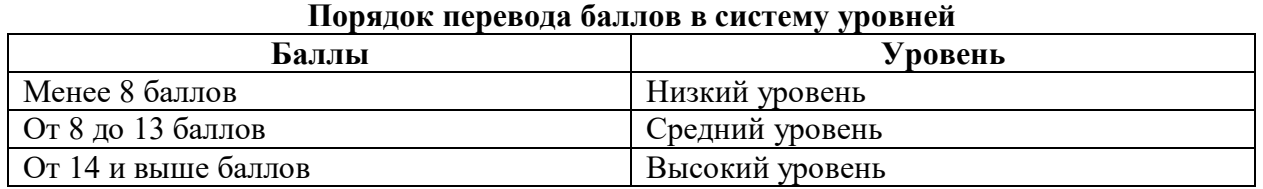

Педагог \_\_\_\_\_\_\_\_\_\_\_\_\_\_\_\_\_\_\_\_\_\_\_\_\_\_

Члены комиссии \_\_\_\_\_\_\_\_\_\_\_\_\_\_\_\_\_\_\_\_\_\_\_\_\_\_\_\_\_

 $\frac{1}{2}$  ,  $\frac{1}{2}$  ,  $\frac{1$ 

\_\_\_\_\_\_\_\_\_\_\_\_\_\_\_\_\_\_\_\_\_\_\_\_\_\_\_\_\_

## **8. Список рекомендуемой литературы**

<span id="page-15-0"></span>1. М. Клаудиа том Дик, Тимоти Х. Юнг, Сандра М. К. Лорейро Дополненная реальность и виртуальная реальность / США: Springe - 2021 г.;

2. А. Тяги. Мультимедийный и сенсорный ввод для дополненной, смешанной и виртуальной реальности, Справочник по инженерным наукам. / 2020 г.;

3. Р.Уэллс. Unity 2020 На Примере, 3 издание / 2020 г.;

4. Э.Пангилинан, С. Лукас, В. Мохан. Создание дополненной и виртуальной реальности: теория и практика для пространственных вычислений следующего поколения. / США: O'Reilly Media – 2019 Г.;

5. Х.Папагианнис. Дополненная реальность. Все, что вы хотели узнать о технологии будущего / Бомбора – 2019 г.;

6. Д. Уайт, Д. Николич. Виртуальная реальность и искусственная среда / Routledge, 2 ое издание - 2018г.

## **9. Приложения**

#### **Кейс «Помощь планете»**

### <span id="page-16-0"></span>**Легенда:**

Наша планета находится на грани серьезного экологического кризиса. Нынешние экологические проблемы приводят к стихийным бедствиям, изменениям климата и глобальному потеплению. Современные экологические проблемы требуют неотложного внимания.

Тема загрязнения природы актуальна как никогда. Земля в опасности! Только в России каждый год создается 70 миллионов тонн мусора.

Каждый житель Земли так или иначе оказывает влияние на окружающую среду. Любые изменения окружающей среды, связанные с деятельностью человека, вызывающие загрязнения и заболевания, вызывают *экологические проблемы.*

Основная задача каждого человека: подумать над тем, что он может сделать, чтобы спасти свою планету от загрязнения и других экологических проблем?

**Цель кейса (для наставника)**: Развитие у обучающихся навыков моделирования и работы с использованием ПО VARWIN.

**Цель кейса (для детей)**: Создание собственного проекта виртуальной или дополненной реальностей, с целью решения проблемы кейса.

#### **Задачи:**

- 1. Изучить виды экологических проблем;
- 2. Понять, что каждый человек может сделать, чтобы «спасти планету»;
- 3. Разработать идею приложения, в котором нужно актуализировать тему экологических проблем;
- 4. Подготовить собственные и стоковые 3D-модели;
- 5. Создать сцену и логику проекта.

### **Предполагаемые образовательные результаты учащихся:**

- 1. Закрепить навыки работы 3D-моделирования.
- 2. Познакомятся с возможностями редактора логики ПО VarWin.
- 3. Научиться выстраивать логику и сценарий приложений.
- 4. Научиться создавать сцены.
- 5. Познакомиться с техническими возможностями VR –шлемов.
- 6. Научатся ставить и определять проблему.
- 7. Научатся находить нестандартные решения проблем.
- 8. Научатся планировать и структурировать свою работу над проектом.

9. Выработают навыки работы в команде: работа в общем ритме, эффективное распределение задач и др.

10. Выработают навык быстро ориентироваться в информационном пространстве, продуктивно использовать техническую литературу и поисковые системы сети интернет для поиска сложных решений, аналогов продуктов.

- 11. Усовершенствуют навык ведения дискуссий.
- 12. Научатся выдвигать различные гипотезы

## **Министерство образования и науки Нижегородской области Автономная некоммерческая организация дополнительного профессионального образования «Центр новых форм развития образования» Структурное подразделение «Кванториум Бор»**

## РАССМОТРЕНА

## УТВЕРЖДАЮ

На педагогическом совете АНО ДПО «Центр новых форм развития образования» протокол № 21 (3.23-24) от «12» января 2024 г.

Директор АНО ДПО «Центр новых форм развития образования» \_\_\_\_\_\_\_\_\_\_\_\_\_\_С.А.Рыбий «15» января 2024 г.

## **РАБОЧАЯ ПРОГРАММА**

**на 2023-2024 учебный год**

к дополнительной общеобразовательной общеразвивающей программе **«Дополненная реальность и мобильный VR.»**

> **Направленность:** техническая **Возраст обучающихся**: 11 - 17 лет **Длительность модуля**: 72 часа **Номера групп:** ВРЕВ-24.1-6

**Автор:** Евстигнеева Дарья Денисовна, педагог дополнительного образования

## **Группа ВРЕВ-24.1-6** *Расписание:* понедельник, среда 14:30-16:10

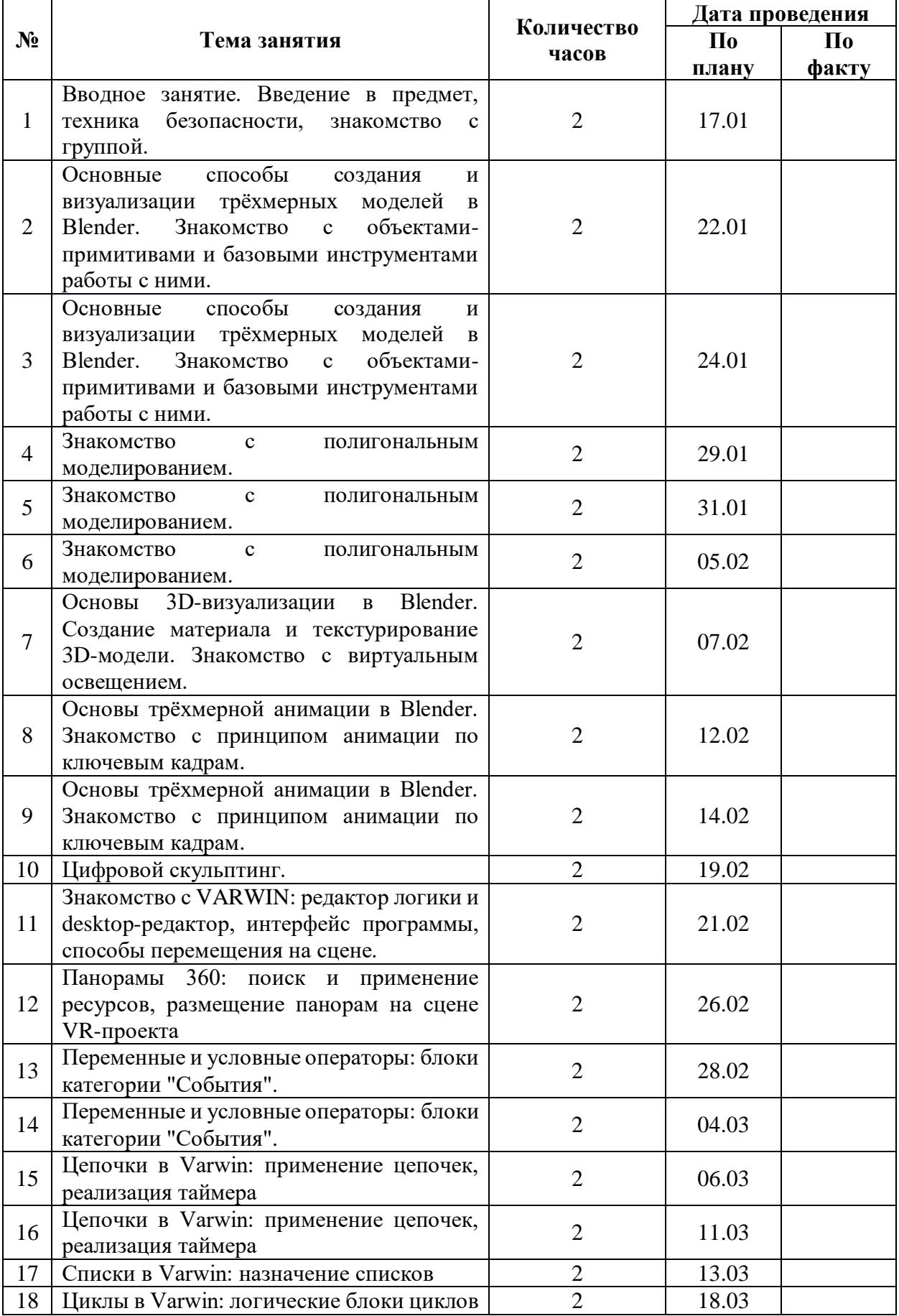

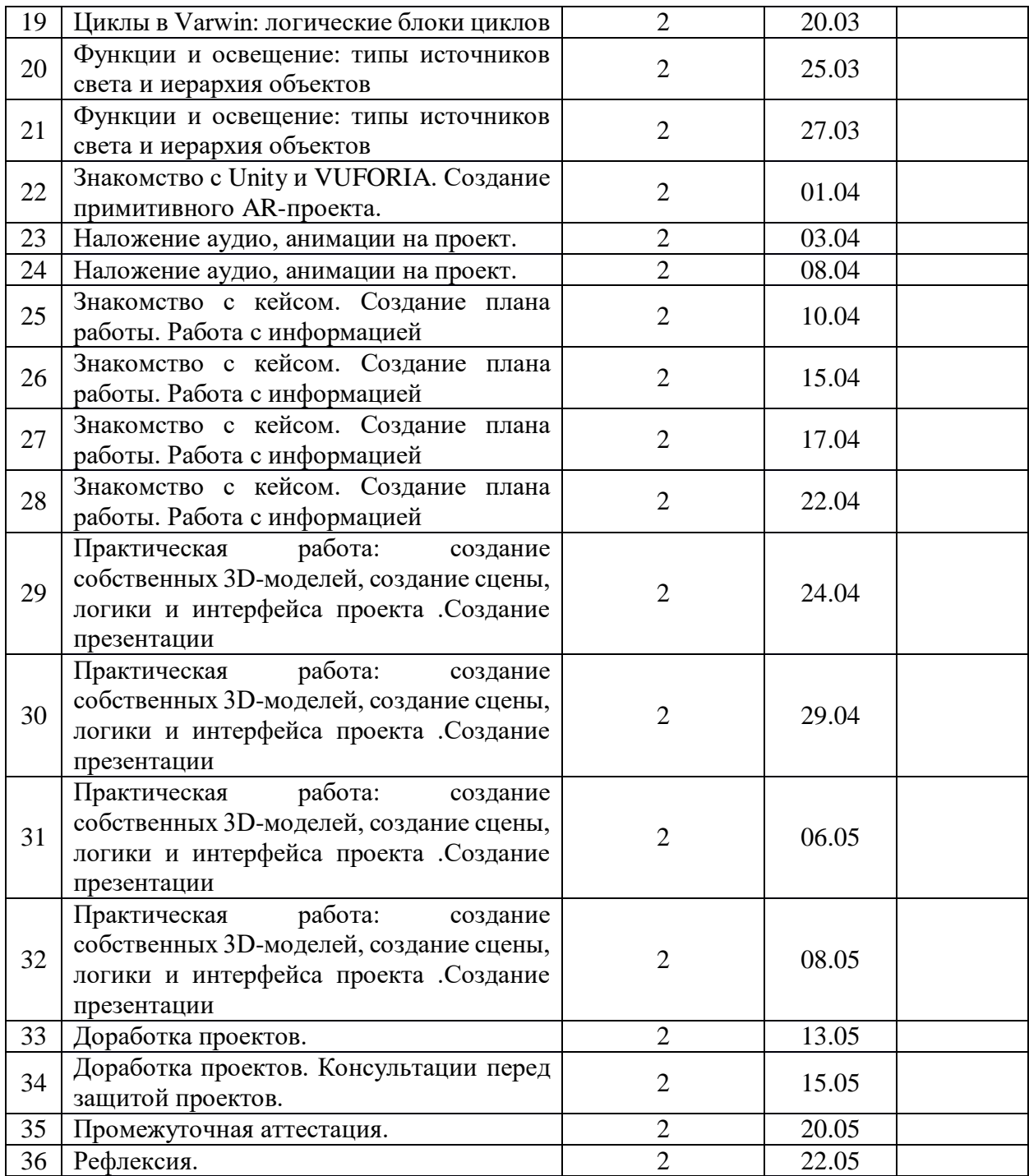